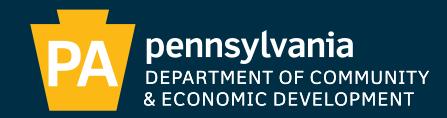

# **PA-TEDTRAC UPLOAD DOCUMENT PROCESS**

State Tax Equalization Board | August 2020

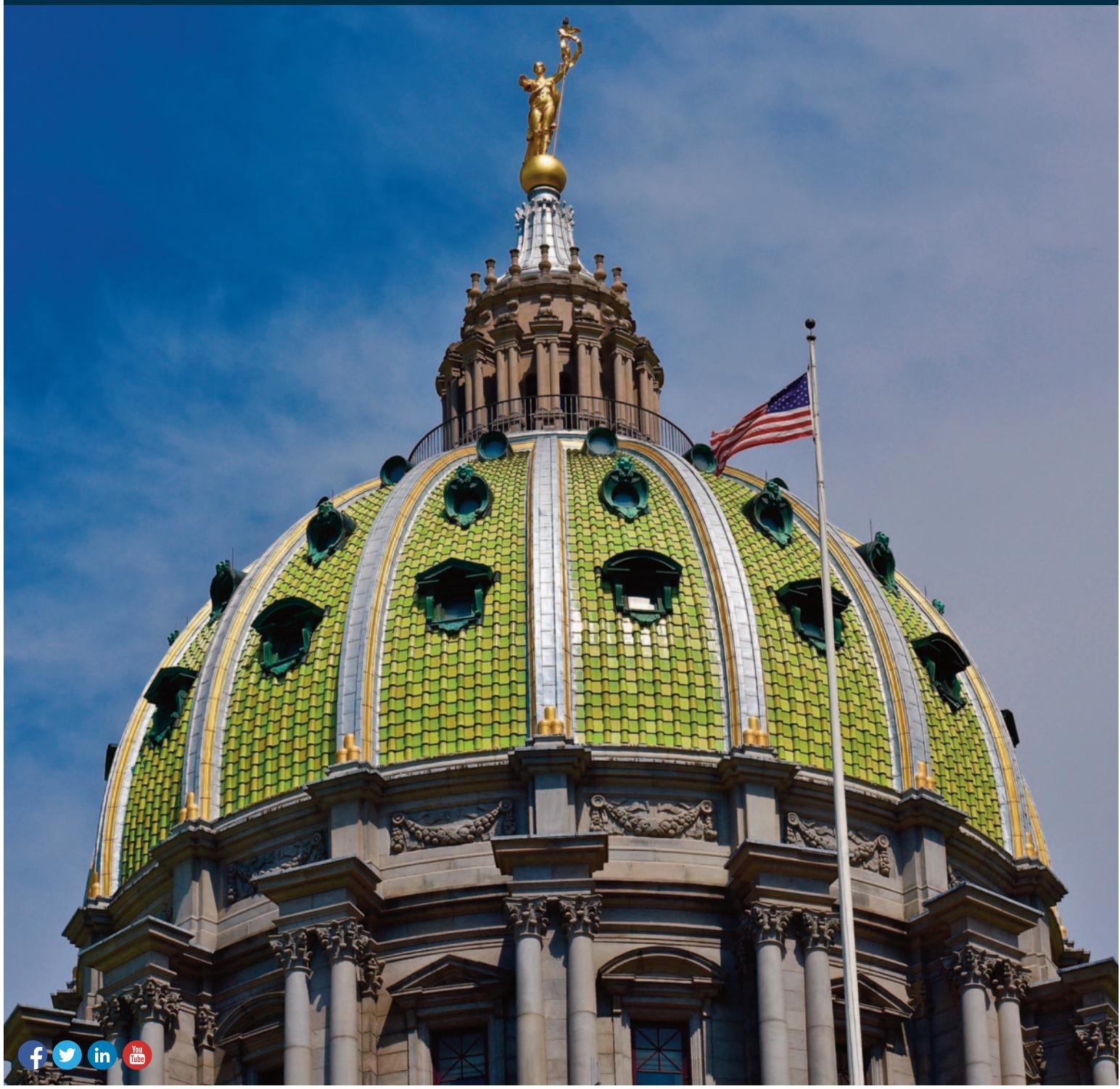

**Commonwealth of Pennsylvania** | Tom Wolf, Governor **PA Department of Community & Economic Development | [dced.pa.gov](https://dced.pa.gov)** 

# **Table of Contents**

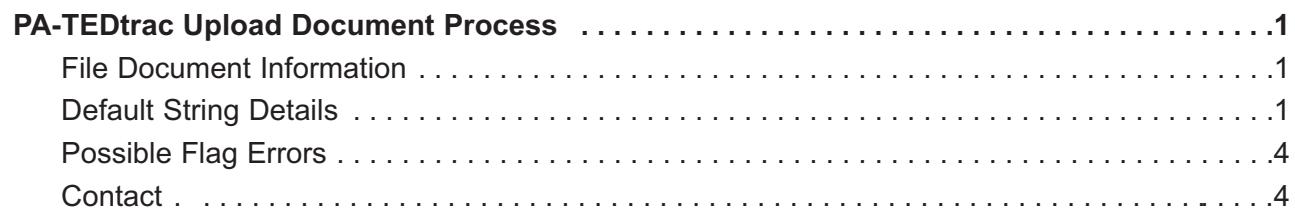

# **PA-TEDtrac Upload Document Process**

The following document explains the business process for which is used by county assessment offices to properly format the Upload Sales Data File to be used in the Upload Sales Process.

Please refer to the *STEB TEDTrac County User Manual* for additional upload and user guidance.

## **File Document Information**

#### **Naming Convention:**

Counties will use a generic text file document naming convention of County Code, Month and Reporting Year. This naming of the file will be saved to each monthly text file submitted to STEB and can be exported by county users from the Upload Sales in the Upload Detail Report in the TEDTrac system.

Example File Name: 67032020.txt, County Code of 67 and the file date of March 2020.

#### **Required Data:**

Each deed transfer entered into the TEDTrac system must contain at least the following; Parcel ID, County, Municipality, Year, Month, Sale Price, Assessed Value, Land Use Code and Validation/Rejection Code. The individual sale will be formatted into a delimited string of characters found in the rows contained within the file.

### **Default String Details**

*Example String:* 

1032000000671111000099000000000200000000020000312P

#### *Same example of String broken down into character sections:*

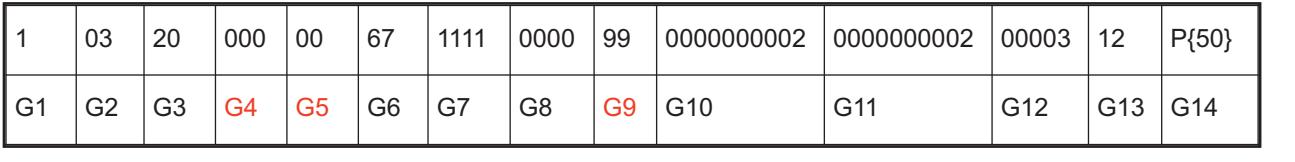

*\*\*Red indicates current unused locations* 

#### Definition of each character section:

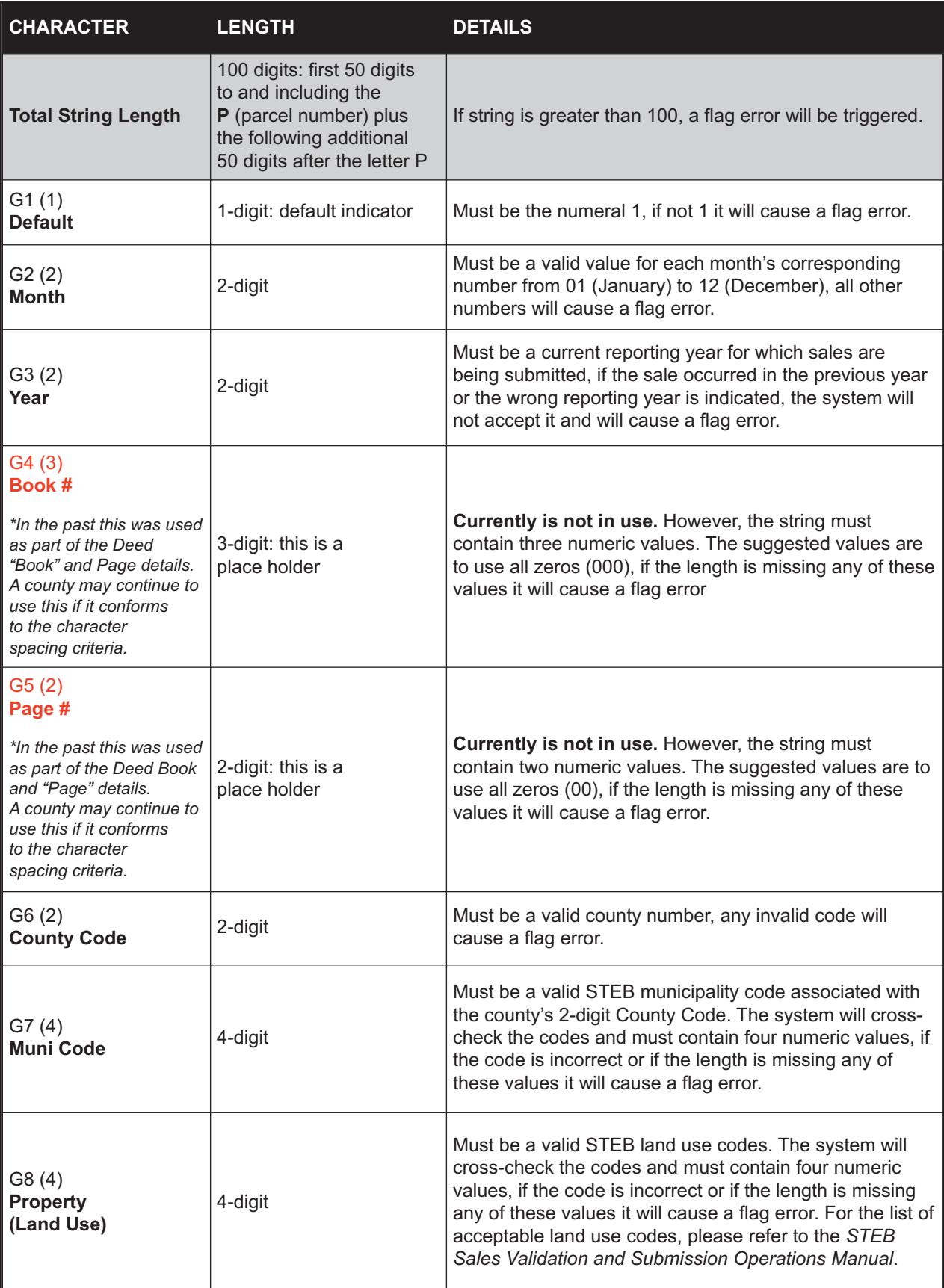

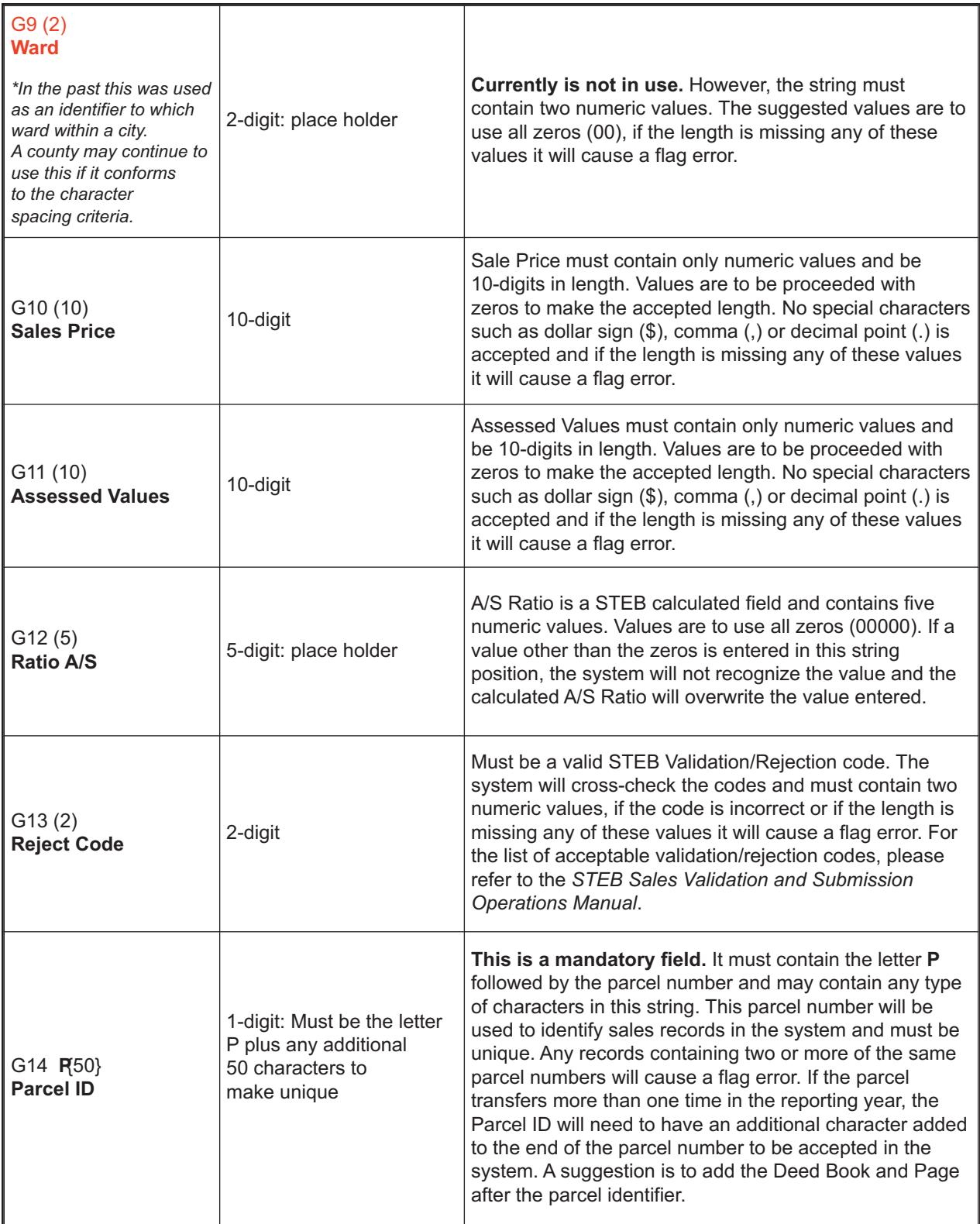

# <span id="page-5-0"></span>**Possible Flag Errors**

- The file should not contain any trailing spaces, or any carriage returns at the bottom and/or between the records rows, otherwise this will be considered a failed file document and will cause an error to be flagged.
- $\bullet$  . • There is a business rule check which looks at a predefined number of characters (first 50 characters in the string) and makes sure it is a correct sale up to the "**P**" (Parcel Number), and if any part of the sales string is incorrect an error will flag that entry.
- Parcel numbers must be assigned to each sales record and **MUST be unique.** During an electronic upload if another sales record has a duplicate parcel number, the system will not allow that record to be submitted into the new system and an error will be flagged. *Exception:* if manual entry is being completed, the system will overwrite the original parcel and the first sale will be lost. Please be cautious when manually entering all sales.
- An error message will be displayed on the screen indicating what row the parcel number and what is wrong with that string (example below for Flag Error Screen).
- There is an Error count max and once 20 errors are reached within an upload, the process will end and an indication to review the entire file before upload can continue.
- $\bullet$ • If a flag error is generated the entire document and all records in that file will be rejected until the file is fixed and uploaded again.

 *Example of the Flag Error Screen:* 

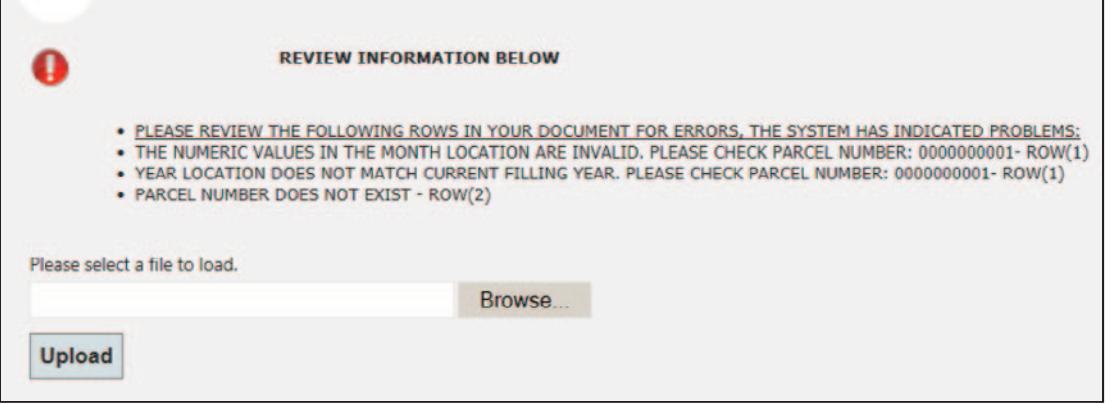

Once all flag errors have been cleared the file will upload to the system. Again, please refer to the *STEB TEDTrac County User Manual* for additional upload and user guidance.

### **Contact**

If you require assistance, please contact the STEB staff:

Phone: 717-787-5950 Email: [PA-TED@pa.gov](mailto:PA-TED@pa.gov) 

Department of Community & Economic Development State Tax Equalization Board Division Commonwealth Keystone Building 400 North Street, 4th Floor Harrisburg, PA 17120-0225